# YOCaml (un générateur, de générateurs de sites statiques)

#### **OUPS 01/2023**

#### Xavier Van de Woestyne - **[github.com/xvw](https://github.com/xvw)** - [xvw.lol](https://xvw.lol)

## YOCaml

- ▶ Un DSL pour construire un générateur de sites statiques (entre autres)
- ▶ très très (trop) générique et versatile
- ▶ diffusé sous licence **GPL 3.0**
- ▶ écrit en OCaml (... logique)
- ▶ relativement peu utilisé
- ▶ relativement mal documenté (même si on pourrait croire que non)

## YOCaml

- ▶ Un DSL pour construire un générateur de sites statiques (entre autres)
- ▶ très très (trop) générique et versatile
- ▶ diffusé sous licence **GPL 3.0**
- ▶ écrit en OCaml (... logique)
- ▶ relativement peu utilisé
- ▶ relativement mal documenté (même si on pourrait croire que non)

Encore un générateur de sites écrit en **OCaml** ! Stog, Stone, Sesame, Soupault et j'en passe.

## YOCaml

- ▶ Un DSL pour construire un générateur de sites statiques (entre autres)
- ▶ très très (trop) générique et versatile
- ▶ diffusé sous licence **GPL 3.0**
- ▶ écrit en OCaml (... logique)
- ▶ relativement peu utilisé
- ▶ relativement mal documenté (même si on pourrait croire que non)

Encore un générateur de sites écrit en **OCaml** ! Stog, Stone, Sesame, Soupault et j'en passe.

Une des innovations de YOCaml est que c'est un générateur de sites statiques dont le nom ne commence pas par la lettre **S**.

### Plan

- ▶ Contexte de création (et justification de certains choix qui semblent injustifiables)
- $\blacktriangleright$  Un exemple de blog minimaliste
- ▶ Les pilliers de YOCaml
	- ▶ L'abstraction d'effets
	- ▶ le DSL avec **la capture de dépendances statiques**
	- ▶ généricités sur les métadonnées et les templates via des visiteurs et de la **validation applicative**
	- ▶ les **runtimes** et **plugins**
- ▶ Objectifs pour 2023

## Preface

Preface is an opinionated library designed to facilitate the handling of recurring functional programming idioms in OCaml.

Par [Didier Plaindoux,](https://github.com/d-plaindoux) [Pierre Ruyter](https://github.com/gr-im) et moi

- ▶ Une bibliothèque *pour programmer comme en Haskell*
- ▶ concue à des fins pédagogiques
- ▶ après un premier usage sur un projet personnel

## Preface

Preface is an opinionated library designed to facilitate the handling of recurring functional programming idioms in OCaml.

Par [Didier Plaindoux,](https://github.com/d-plaindoux) [Pierre Ruyter](https://github.com/gr-im) et moi

- ▶ Une bibliothèque *pour programmer comme en Haskell*
- ▶ concue à des fins pédagogiques
- ▶ après un premier usage sur un projet personnel
- ▶ **inutilisable sur beaucoup d'aspects**

## Preface

Preface is an opinionated library designed to facilitate the handling of recurring functional programming idioms in OCaml.

Par [Didier Plaindoux,](https://github.com/d-plaindoux) [Pierre Ruyter](https://github.com/gr-im) et moi

- ▶ Une bibliothèque pour programmer comme en Haskell
- ▶ concue à des fins pédagogiques
- ▶ après un premier usage sur un projet personnel
- ▶ **inutilisable sur beaucoup d'aspects**

C'est pour ça que **YOCaml** a été conçu: **expérimenter l'expérience utilisateur** de Preface avec un projet qui utilise des abstractions un peu moins populaires dans le monde des blog-posts.

Ce qui explique parfois **des choix relativement peu pragmatiques**.

Ce qui explique parfois **des choix relativement peu pragmatiques**.

Parce que pour **expérimenter l'expérience utilisateur** de Preface, nous avons conçu un outil à **l'expérience utilisateur douteuse**. . .

Ce qui explique parfois **des choix relativement peu pragmatiques**.

Parce que pour **expérimenter l'expérience utilisateur** de Preface, nous avons conçu un outil à **l'expérience utilisateur douteuse**. . .

Mais après un an, YOCaml est un peu utilisé et certains (dont moi) en sont même satisfait !

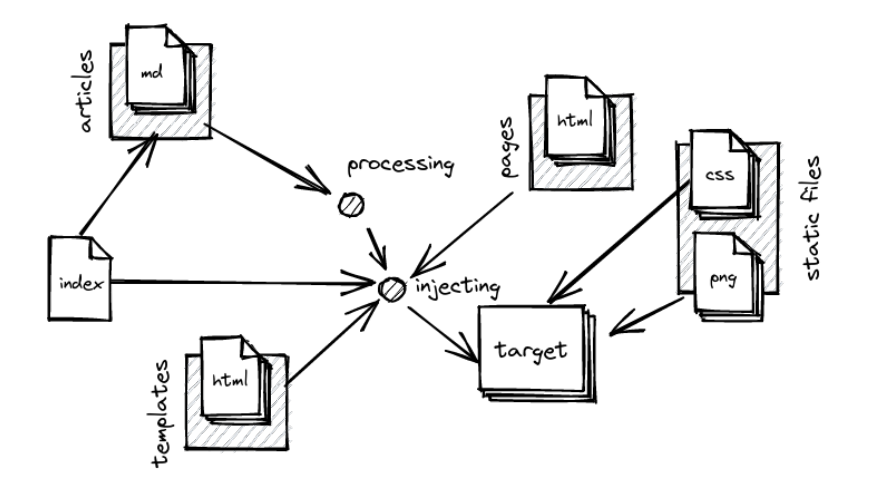

On commence par définir **destinations** :

**open** YOCaml

```
module Target = struct
 let root = " site"
 let css = "css" |> into destination
 let images = "images" |> into destination
 let articles = "articles" |> into destination
end
```
Ensuite on choisi :

- ▶ le langage de **markup**
- ▶ le traitement des **métadonnées**
- ▶ le moteur de **gabarits**
- ▶ le **runtime** à utiliser

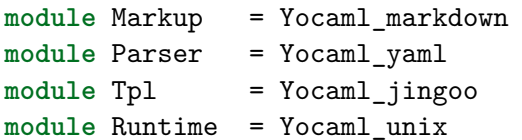

Définition de premières **règles assez simples** :

```
let move_css =
   process_files
     \lceil"css/"]
     (with_extension "css")
     (fun file -> Build.copy_file ~into:Target.css file)
let move_images =
   let open Preface.Predicate in
   process_files
     ["images/"]
     ( with_extension "png"
       || with_extension "jpg"
       || with_extension "svg")
     (fun file -> Build.copy_file ~into:Target.images file)
```
Maintenant on voudrait traiter les articles :

- ▶ parcourir tous les fichiers .md de articles/
- ▶ construire un nouveau nom: title.md -> title.html
- ▶ transformer l'article de markdown à html
- ▶ appliquer des templates

```
let article_filename file =
  let html_name = replace_extension (basename file) "html" in
  html name |> into Target.articles
let () =
  let computed = (article_filename "test.md")
  and expected = "_site/articles/_test.html" in
  assert (String.equal expected computed)
```

```
let read_article file =
  Parser.read_file_with_metadata
    (module Metadata.Article)
    file
```

```
let apply_article template =
  Tpl.apply_as_template
    (module Metadata.Article)
    template
```

```
let create_article file =
  let open Build in
  let target = article_filename file in
  create_file target (
     read_article file
     >>> snd Markup.to html
     >>> apply article "templates/article.html"
     >>> apply article "templates/layout.html"
     >>> drop_metadata
   )
let articles =
```

```
process files ["articles/"] (with_extension "md") create_file
```
#### Groupons tout ensemble

```
let () =
 Logs.set_level ~all:true (Some Logs.Debug);
 Logs.set_reporter (Logs_fmt.reporter ())
```
**let** () =

Runtime.execute (css >> images >> articles)

#### Améliorations mineures

```
+ let watch_binary = Build.watch Sys.argv.(0)
```

```
let create_article file =
    let open Build in
    let target = article_filename file in
    create_file target (
+ watch_binary
+ >>> read_article file
      >>> snd Markup.to html
      >>> apply article "templates/article.html"
      >>> apply article "templates/layout.html"
      >>> drop_metadata
     )
```
#### C'est tout de même bien complexe

- ▶ On a parcouru des fichiers
- ▶ utilisé des bibliothèques écrites par d'autres personnes
- ▶ pourquoi le DSL est si conflictuel ?

YOCaml assure, approximativement la **minimalité**

Essayer de ne reconstruire que les fichiers qui doivent être reconstruits.

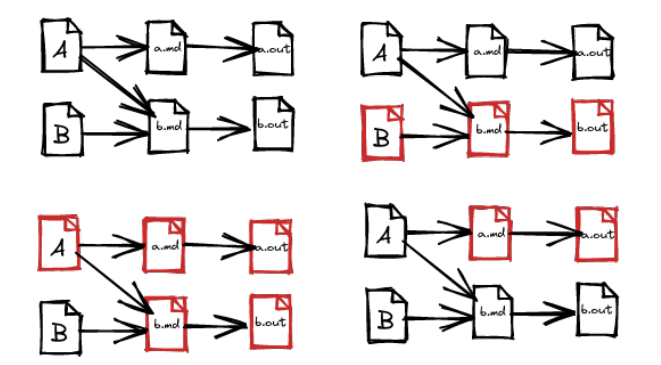

```
type ('a, 'b) t = {
   deps : Deps.t
; task : 'a -> 'b Effect.t
}
```
On **associe une action** (une tâche), à **un ensemble de dépendances**

```
module Deps = struct
  module S = Set.Make (String)
```

```
let of_list = S.of_list
let singleton = S.singleton
```

```
include Preface.Make.Monoid.Via_combine_and_neutral (struct
    type t = S.t
    let neutral = S.empty
    let combine = S.union
  end)
end
```
Utilisation d'un **free monade** pour décrire un ensemble d'effets à interpréter **à postériori**.

#### Un exemple très simple

```
type _ operation =
  | Print : string -> unit operation
  | Read : string operation
```

```
module Effect = struct
  include Preface.Make.Freer_monad.Over
    (struct type 'a t = 'a operation end)
```

```
let print message = perform (Print message)
 let read read = preform Read
end
```
## Définition d'un programme

```
let program =
 let open Effect in
 let* () = print "Hello World" in
  let* name = read in
 print ("Hello " ˆ name ˆ " !")
```
### Interprétation du programme

```
let handler : type a. (a, 'b) Effect.handle =
 fun continue -> function
  | Print message ->
    print_endline message;
    continue ()
  | Read ->
    let line = read_line () in
    continue line
```
### Exécution du programme

**let** () = Effect.run { handler } program

## Exécution du programme

**let** () = Effect.run { handler } program

▶ Ca génère du code relativement peu performant...

▶ mais dans le cas de YOCaml . . . ca passe

- ▶ on bénéficie d'outils intéressants (comme Traverse)
- ▶ on peut être agnostique de la platforme d'exécution

## Exécution du programme

**let** () = Effect.run { handler } program

▶ Ca génère du code relativement peu performant...

- ▶ mais dans le cas de YOCaml . . . ca passe
- ▶ on bénéficie d'outils intéressants (comme Traverse)
- ▶ on peut être agnostique de la platforme d'exécution

```
external console : unit -> hook Js.t = "caml js get console"
```

```
let handler_js : type a. (a, 'b) Effect.handle =
fun continue -> function
```

```
| Print message ->
  (console ()) ## log (Js.string message)
  continue ()
| \rightarrow etc \ldots
```
### Effets définis par YOCaml

```
type 'a op =
  | File exists : filepath -> bool op
  | Get modification time : filepath -> int Try.t op
  | Read file : filepath -> filecontent Try.t op
  | Write file : (filepath * filecontent) -> unit Try.t op
  | Read_dir : (filepath * filepath predicate) -> filepath list op
  | Log : string \rightarrow unit op
  | Throw : Error.t -> 'a op
```

```
let failable eff =
 let* result = eff in
 Result.fold ~ok:return ~error:throw result
```
L'interprétation des **effets** est cachée à l'utilisateur au moyen des runtimes qui doivent respecter une API fixe Yocaml.Runtime.RUNTIME.

Maintenant on peut facilement savoir si un fichier doit être mis à jour en fonction d'un ensemble de dépendances :

**module** Traverse = Preface.List.Monad.Traversable (Effect)

```
let get_mtimes list =
 List.map Effect.(fun file -> failable (get_mtime file)) list
  |> Traverse.sequence
```

```
let need_update deps target =
 let open Effect in
 let* exists = file_exists target in
 if exists
 then
    let* target_time = failable (get_mtime target) in
   let+ deps_times = get_mtimes (S.elements deps) in
   List.exists (fun deps_time -> deps_time > target_time) deps_times
 else return true
```
## On peut implémenter create file

```
let create file target { deps; task } =
 let open Effect in
 let* need_update = Deps.need_update deps target in
 if need_update
 then
    let* () = log "need to be created" in
    let* content = task () in
    failable (write_file target content)
 else log "nothing to do"
```
On peut maintenant définir des outils sur notre type t

```
let no_task = { deps = Deps.neutral; task = Effect.return }
```

```
let read_file filepath =
  let open Effect in
  { deps = Deps.singleton file
  ; task = (fun () -> failable @@ read_file filepath)
  }
let lift f = \{deps = Deps.neutral
; task = (fun x -> Effect.return @@ f x)
}
```

```
let rule = create_file "my_page.html" (
  read_file "my_page.markdown"
)
```
On voudrait pouvoir composer deux tâches et que leurs dépendances soient unifiées.

```
let compose a b =
 let open Effect in
 let deps = Deps.combine a.deps b.deps
  let task = a.task <=< b.task in
 {deps; task}
```
#### Groupons tout ensemble

```
module C = Preface.Make.Category.Via_id_and_compose (struct
  type nonrec ('a, 'b) t = ('a, 'b) t
 let id = no_task
  let compose = compose
end)
```

```
include Preface.Make.Arrow.Over_category_and_via_arrow_and_fst
  (Category) (struct
    type nonrec ('a, 'b) t = ('a, 'b) t
    let arrow = lift
    let fst a =
      let open Effect in
      \{ \text{deps} = \text{a.deps} \}; task = (fun (x, y) -> a.task x >|= (fun r -> r, y))
      }
  end)
```
Ce qui donne accès à tout un tas d'opérateurs et de fonctions

#### (>>>)  $(\langle \langle \rangle \rangle)$  ( $\langle \langle \rangle$  (^>>) (>>^) (^\\imess) (\\imession fractional ( &&&) ( \*\*\* )

Mais où, en pratique, on ne se sert que de  $\gg$ ,  $\gg$  et fst/snd. (Il est aussi possible d'ajouter de l'exécution conditionnelles en implémentant une interface un peu plus riche).

▶ Avec ces opérateurs on peut construire des *pipelines* (comme vu en introduction) ▶ Comme la tâche renvoie un 'b Effect.t on peut toujours décider de sa stratégie d'interprétation

Ce qui donne accès à tout un tas d'opérateurs et de fonctions

#### (>>>)  $(\langle \langle \rangle \rangle)$  ( $\langle \langle \rangle$  (^>>) (>>^) (^\\imess) (\\imession fractional ( &&&) ( \*\*\* )

Mais où, en pratique, on ne se sert que de  $\gg$ ,  $\gg$  et fst/snd. (Il est aussi possible d'ajouter de l'exécution conditionnelles en implémentant une interface un peu plus riche).

▶ Avec ces opérateurs on peut construire des *pipelines* (comme vu en introduction) ▶ Comme la tâche renvoie un 'b Effect.t on peut toujours décider de sa stratégie d'interprétation

Par contre ça impose de programmer en **point-free** et les let operators ne sont pas suffisament expressif apporter du sucre syntaxique.

Pour être générique, on voudrait ne pas imposer le format de **métadonnées** (Yaml, Sexp, Json, Toml) et le **moteur de gabarits** (Jingoo, Mustach).

Pour être générique, on voudrait ne pas imposer le format de **métadonnées** (Yaml, Sexp, Json, Toml) et le **moteur de gabarits** (Jingoo, Mustach). Ce sont les même face d'une même pièce :

▶ les métadonnées doivent être *parsées* et projetées dans une valeur d'un type donné ▶ le moteur de gabarit provisionne cette valeur pour faire de la substitution.

YOCaml abstrait la notion d'arbres dans une représentation proche de Jsonm et fournit 4 signatures de modules :

#### Pour les créateurs de plugins

- ▶ Yocaml.Key\_value.DESCRIBABLE pour des données à injecter dans un **gabarit**
- ▶ Yocaml.Key\_value.VALIDABLE pour des données destinées à être **validées**

#### Pour les consomateurs de plugins

- ▶ Yocaml.Metadata.READABLE pour être parsée depuis des métadonnées
- ▶ Yocaml.Metadata.INJECTABLE pour être *injectée* dans un template

#### Par exemple pour Metadata.Article

- ▶ On voudrait pouvoir parser ses métadonnées
- ▶ on voudrait pouvoir l'injecter dans un template

```
type t = {
  title: string
; desc: string
; tags: string list
; date: Date.t
; co_author: string option
}
```
Définir sa stratégie d'injection

```
let inject (type a) (module D : DESCRIBABLE with type t = a) article =
 D \cdot \Gamma
```
"title" , string article.string

- ; "desc", string article.desc
- 
- 

]

- 
- ; "tags", list (List.map string tags)
- ; "date" , object\_ (Date.inject (**module** D) date)
- ; "co author", Option.fold ~none:null ~some:string title

Définir sa stratégie de lecture

```
let from (type a) (module V: VALIDABLE with type t = a) obj =
 V.(object_and (
    let open Validate.Applicative in
    let+ title = required string "title" obj
    and+ descc = required string "description" obj
    and+ tags = optional_or ~default:[] (list_of string) "tags" obj
    and+ date = required (Date.from (module V)) "date" obj
    and+ co = optional string "co_author" obj in {
     title; description; tags; date; co_author = co
   }
  ))
```
Ce qui permet :

- ▶ d'utiliser le même code de générateur, même si l'on décide de changer d'outils
- ▶ d'être relativement indépendant des bibliothèques que l'on décide d'utiliser

## **Plugins**

#### Yocaml markdown basé sur **OMD**

Yocaml jingoo Moteur de gabarits basé sur **ocaml-jingoo**

Yocaml\_mustach Moteur de gabarits basé sur **ocaml-mustach**

Yocaml yaml

Parser de métadonnées basé sur **ocaml-yaml**

#### Runtimes

#### Yocaml unix Le runtime par défaut, qui embarque aussi un serveur de prévisualisation (basé sur **cohttp**)

Yocaml git

Un runtime paramétré par un runtime source (Yocaml\_unix) qui construit la cible dans un repo git (basé sur **git-kv**, **lwt** et d'autres bibliothèque **mirage**)

#### (**WIP**) Yocaml\_fs

En cours de développement, un runtime, paramétré par un runtime source, qui construit une bibliothèque OCaml capable de servir le site, adéquat pour être embarqué dans un MirageOS.

### Pré-conclusion

Même si l'API de YOCaml est un peu laborieuse il est possible de faire des sites statiques de manière **assez flexible** et la bibliothèque prend très peu de décisions à la place de l'utilisateur ! Il y a des exemples:

- ▶ [Exemples YOCaml](https://github.com/xhtmlboi/yocaml/tree/main/examples)
- ▶ [Le site de l'auteur principal](https://github.com/xhtmlboi/blogger)
- ▶ [Le site de Romain](https://github.com/dinosaure/blogger)
- ▶ [L'historique de LambdaLille](https://github.com/lambdalille/history)
- ▶ [Mon site web](https://github.com/xvw/capsule)
- ▶ [Et d'autres sur la doc](https://yocaml.github.io/doc/yocaml/index.html)

## Objectifs pour 2023

- ▶ Passer à OCaml 5 et remplacer Effect par (probablement) Eio
- ▶ repasser sur toute l'API pour l'uniformiser
- ▶ améliorer la gestion d'erreurs
- ▶ faire une documentation claire et faire des tutoriels
- $\blacktriangleright$  implémenter pleins de *plugins*

On est très ouvert concernant les retours, les suggestions et les contributions.

## Objectifs pour 2023

- ▶ Passer à OCaml 5 et remplacer Effect par (probablement) Eio
- ▶ repasser sur toute l'API pour l'uniformiser
- ▶ améliorer la gestion d'erreurs
- ▶ faire une documentation claire et faire des tutoriels
- $\triangleright$  implémenter pleins de *plugins*

On est très ouvert concernant les retours, les suggestions et les contributions.

Fin

Questions, remarques ?